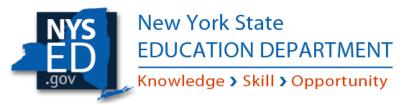

## 2022-23 SIG Basic Application Completion Guide

| Contents                                                                                  |    |
|-------------------------------------------------------------------------------------------|----|
| Background                                                                                | 3  |
| Components of the SIG Basic Application                                                   | 3  |
| NYSED Business Portal Application – 2022-23 Title I School Improvement Grant 1003 (Basic) | 3  |
| Application Overview                                                                      | 3  |
| Survey Navigation                                                                         | 3  |
| Supporting Documents                                                                      | 2  |
| Activity Charts                                                                           | 5  |
| Activity Chart Structure                                                                  | 5  |
| Description of Activity/Purpose Column                                                    | 5  |
| Category Column                                                                           | 5  |
| Budget Code Column                                                                        | е  |
| Cost Column                                                                               | е  |
| FS-10 Budget                                                                              | 7  |
| Project Numbers                                                                           | 7  |
| How the FS-10 Budget Differs from the Activity Chart                                      | 7  |
| Submission of Hard Copies and Electronic Copies                                           | 8  |
| Guidance for All Documents                                                                | 3  |
| Final Application Checklist                                                               | 3  |
| Hard Copy Submission                                                                      | 3  |
| Portal                                                                                    | 8  |
| FS-10 Budget                                                                              | 8  |
| Questions                                                                                 | 9  |
| SIG Basic Application Updates From 2021-22 To 2022-23                                     | 10 |
| 2022-23 SIG BASIC Application – Frequently Asked Questions                                | 12 |
| APPENDIX                                                                                  | 14 |
| Sample Target District Activity Chart                                                     | 14 |

### 2022-23 SIG Basic Application Completion Guide

| Sample CSI Schools Activity Chart*                                | 15 |
|-------------------------------------------------------------------|----|
| 2022-23 SIG Basic FS-10 Budget Sample (Annotated)                 | 16 |
| Examples of Potential Expenditures                                | 23 |
| Professional Staff (Code 15) and Support Staff (Code 16) Salaries | 23 |
| Purchased Services (Code 40) and BOCES Services (Code 49)         | 24 |
| Supplies and Materials (Code 45)                                  | 24 |
| Travel (Code 46)                                                  | 24 |
| Employee Benefits (Code 80)                                       | 24 |
| 2022-23 SIG Basic Project Numbers and Total District Allocations  | 25 |

### **Background**

The Title I 1003 School Improvement Grant (SIG) Basic program provides funding for districts and schools identified through the federal accountability system to implement activities aligned to their respective improvement plans.

This Completion Guide has been developed to assist districts in understanding the expectations and content of the SIG Basic application and support districts in completing the application. Please note that although some information in this guide may be applicable to other grants, the guidance is intended only for the 2022-23 SIG Basic program.

### Components of the SIG Basic Application

The SIG Basic application has three different components that need to be completed:

- 1. NYSED Business Portal Application
- 2. Activity Charts
- 3. FS-10 Budget

More information about each of these components can be found in this Completion Guide.

# NYSED Business Portal Application – 2022-23 Title I School Improvement Grant 1003 (Basic)

### **Application Overview**

The 2022-23 SIG Basic portal application process is similar to the 2021-22 process. As part of completing the portal application, Districts will answer questions about the number of identified schools, confirm that all improvement plans have been finalized, and upload supplemental documents.

Districts will also continue to identify how the SIG funds will be used. Unlike the 2021-22 application, the 2022-23 will no longer include an option to fill out the activity charts in the portal, only to upload completed Excel activity charts that will be available in the Documents Panel of the portal.

A detailed summary of application updates from 2021-22 to 2022-23 can be found on page 10 of this document.

### Survey Navigation

The NYSED Business Portal Application contains a series of sections and pages as shown below.

The **Introduction** section contains useful background and submission information but does not require any entries or uploads.

The **Assurances** section contains a series of eleven statements that must be affirmed to ensure LEA compliance with Federal regulations. If a required statement has not been affirmed, the application will not be able to be submitted.

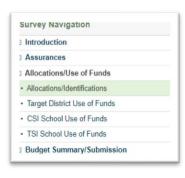

The Allocations/Use of Funds section includes two sub-sections.

- 1. The **Allocations/Identifications** page gathers the information needed to determine the number of identified schools and generates the total SIG Basic allocation for each Target District.
- 2. The **Use of Funds** pages will be available for LEA completion based on the information provided in the Allocations/Identifications section. All LEAs will be required to complete the **Target District Use of**

2022-23 SIG Basic Application Completion Guide - Background, Components, and Business Portal

**Funds** page, while only districts with CSI schools will complete the **CSI Schools Use of Funds** page and only districts with TSI schools will fill out the **TSI Schools Use of Funds** page, for example.

- Questions #1 #2 in each Use of Funds section (e.g., Target District, CSI Schools, TSI Schools) require the LEA to verify that improvement plan(s) have been completed, approved, and/or posted, as required. NYSED Reviewers will confirm the following as part of their review of the SIG Basic application:
  - o the DCIP and DCIP Planning Document have been submitted to <a href="mailto:dcip@nysed.gov">dcip@nysed.gov</a>.
  - the district and school improvement plans can be easily accessed from the links provided.

NYSED will flag these questions and stop its review of the application until those documents are submitted if any these plans cannot be accessed.

 Question #3 in each Use of Funds section requires the LEA to upload a completed district or school(s)-specific Activity Chart. Activity chart templates can be found in the Documents panel (see Supporting Documents below).

The **Budget Summary/Submission** section contains two parts. Part #1 confirms the maximum Total Allocation as calculated on the Allocations/Identifications page and also identifies the maximum budget total to ensure districts do not submit a FS-10 Budget for more than the allocated SIG funding amount. The signed FS-10 Budget should be uploaded in Part #2 as part of the portal application, with signed originals and two hard copies of the FS-10 Budget Form mailed to NYSED for processing by Grants Finance.

### **Supporting Documents**

Supporting documents, including this SIG Completion Guide, can be found on the left of the screen in the Documents Panel of the portal application.

Each document can be downloaded for district use, as needed.

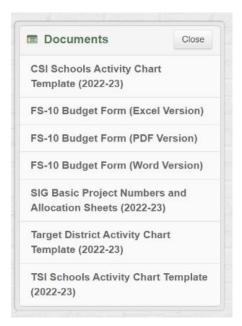

### **Activity Charts**

An Excel-based Activity Chart offers the District the opportunity to explain how funds will be used to further support district and school-level improvement. The activities and funding amounts included in the Activity Chart will need to align to the costs identified in the FS-10 budget.

Districts will need to create and upload a Target District Activity Chart that outlines the costs associated with implementing and monitoring the District improvement plan and a CSI Schools Activity Chart and/or a TSI Schools Activity Chart that outline the costs associated with implementing and monitoring the school improvement plan(s) for each identified school. Districts with multiple identified schools should use only one CSI Schools Activity Chart for all CSI schools in the district and only one TSI Schools Activity Chart for all TSI schools in the district; each activity chart should clearly group activities by school.

Sample Activity Charts can be found in the Appendix of the guide.

### **Activity Chart Structure**

Activity Charts consist of the columns indicated below:

- School Name (CSI and TSI Schools Activity Charts only)
- Description of Activity / Purpose
- Category (drop-down menu)
- Budget Code (drop-down menu)
- Cost

### Description of Activity/Purpose Column

The section is designed for districts to expand on the items listed in the FS-10 so that the expenses can receive programmatic approval. Responses in this section should cover the address the following:

- WHO is planning, participating in, or receiving something from the activity?
- WHAT are they doing? What are the funds being used for?
- WHEN (e.g., after school, summer, etc.), HOW (in person or virtual), or HOW OFTEN is the activity occurring?
- WHY is the activity occurring? / WHY are we spending the money on X?

Activity chart entries can be as long as needed to provide the necessary information. In addition, districts can always reach out to their SIG reviewer if they have a concern that is not specific to a single entry.

### Category Column

This section is provided for districts to indicate how the described activity connects to the district or school-level improvement plan.

Entries for this column are selected from the drop-down menu. To access the drop-down menu, click on the cell, which will result in a downward arrow appearing (see figure to the right).

From there, click on the downward arrow, and the drop-down choices related to the district or school's improvement plan will appear. Select the choice that best aligns with the activity described.

#### 2022-23 SIG Basic Application Completion Guide – Activity Charts

### **Budget Code Column**

The Budget Code column also provides a drop-down menu. Access the drop-down menu by selecting the cell and following the steps above.

Your choice will indicate where the cost can be found in the FS-10 budget.

Examples of potential expenditures, organized by budget code, can be found in the Appendix.

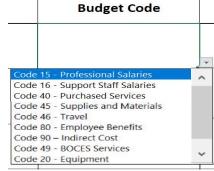

#### Cost Column

The cost column should reflect the cost associated with the activity described. If two or more schools share an expense (e.g., full-time social worker assigned to one or more locations), enter only the portion of the cost being covered by that school.

### FS-10 Budget

The FS-10 Budget Form is the proposed budget for a Federal or State project in New York. Districts should submit a single FS-10 for the grant. FS-10 Budget Forms are available as Excel, PDF, or Word files. These are available for download in the Documents Panel.

SIG budgets should not include Code 30 – Minor Remodeling expenses; therefore, this budget code is not
an option on the activity chart.

For additional information about budget completion, refer to the annotated budget sample in the Appendix.

### **Project Numbers**

Each district is assigned a specific project number for every grant. Districts enter the project numbers on the final page of the FS-10 budget.

Project numbers indicate the specific grant, the grant year, and the school-specific 4-digit identifier for that grant. The number is used to log receipt and approval of a grant/amendment in NYSED's system. It is also used for disbursing funds. Project numbers are provided both in the Appendix of this guide as well as in the Documents Panel of the portal, just below the "Contact Us" section.

All SIG Grant project numbers begin with **0011**, the middle two numbers indicate the year in which the project period will end, and the last four digits of a SIG *Basic* project number will always begin with a **2** or **3**.

e.g., 0011-23-xxxx

### How the FS-10 Budget Differs from the Activity Chart

Reviewers use the activity chart to understand the district's programmatic use of proposed funds. The FS-10 Budget should be aligned with the activity chart, but it is primarily a fiscal document that is processed by Grants Finance upon grant approval. The entries in the Activity Chart should not be identical to those in the FS-10.

For example, in the sample entries below, both the activity chart entry and the budget entry show that \$3,780 will be used to cover the salary costs of SCEP Team meetings at APA Middle School. However, the activity chart entry emphasizes the purpose and proposed content of the meetings whereas the budget shows how the district arrived at the total cost: number of participants, number of meetings, length of meetings, and hourly rate.

#### **Activity Chart entry**

|            | •                                  |                   |                        |     |       |
|------------|------------------------------------|-------------------|------------------------|-----|-------|
|            | The SCEP Team will meet outside    |                   |                        |     |       |
|            | of contractual hours monthly to    | Improvement Plan  |                        |     |       |
| APA Middle | review data, discuss stakeholder   | Monitoring (2022- | Code 15 - Professional | •   | 3,780 |
| School     | concerns, and modify or encourage  | 23)               | Salaries               | J J | 3,700 |
|            | further actions needed to move the | 23)               |                        |     |       |
|            | school toward its commitments.     |                   |                        |     |       |

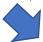

#### FS-10 Budget Entry

|                                 | 6 teachers x 1.5  |            |         |
|---------------------------------|-------------------|------------|---------|
| SCEP Team monthly meetings (APA | hours per meeting | \$35/hour  | \$3,780 |
| Middle School)                  | x 12 meetings =   | \$33/110ui | \$5,700 |
|                                 | 108 hours         |            |         |

### Submission of Hard Copies and Electronic Copies

A signed FS-10 budget must be uploaded to the NYSED Business Portal with the application submission. The signed original FS-10 and two hard copies must be mailed to NYSED.

There are specific instructions for the submission of each of these documents captured in the guidance and checklists below.

#### Guidance for All Documents

If you submit electronic budget revisions prior to approval, please do not send a new hard copy unless one is specifically requested. If your district requires you to submit an updated hard copy, please email SIGA@nysed.gov to let us know so that we do not forward the application to Grants Finance prior to receiving the new hard copies.

Before printing or uploading the activity charts and the budget, please do a print preview to ensure that all of the cells are fully readable and not partially obscured by the borders.

### Final Application Checklist

"District" or specific school expenses.

| Hard  | Copy Submission                                                                                                    |
|-------|----------------------------------------------------------------------------------------------------|
|       | The cover page, relevant budget pages, and the budget summary page will all need to be included in the package to mailed.                                                |
|       | Signatures on hard copies will need to be in blue ink. This helps us distinguish between an original and a copy.                                                         |
|       | The original, signed copy will need to be on single-sided paper. That way, if a small change needs to be made to a budget code, the single page can be replaced easily.  |
|       | Send a signed original budget (single-sided) and two copies to:                                                                                                    |
|       | NYS Education Department – Office of Accountability Attn: 2022-23 School Improvement Grant (1003) – BASIC 89 Washington Avenue – Room 320 EB Albany, NY 12234            |
| Porta |                                                                                                    |
|       | The 2022-23 DCIP will need to be easily accessed from the link provided.                                                                                                 |
|       | The 2022-23 school improvement plan for each identified school will need to be easily accessed from the link provided                                                    |
|       | Activity chart completed on the 2022-23 templates provided by NYSED will need to be uploaded to the corresponding portal page (Target District, CSI School, TSI School). |
|       | The budget will need to be completed and uploaded on the Budget Summary/Submission page.                                                                                 |
| FS-10 | Budget                                                                                                    |
|       | The Project Funding Dates of $9/1/22$ to $8/31/23$ will need to be filled-in on the first page of the budget.                                                            |

Budget entries within each budget code are grouped and identified by District or school name as

Each entry on the budget will need to correlate to an activity on the corresponding Activity Chart.

| 2022-23 SIG Basic Application Comple                                        | etion Guide – Submission Instructions                   |
|-----------------------------------------------------------------------------|---------------------------------------------------------|
| The <b>Agency Code, Project Number</b> (0011-23 on the Budget Summary page. | ) and <b>Agency Name</b> will need to have been writter |
| $\square$ The budget will need to be signed and dated.                      |                                                         |
| Questions                                                                   |                                                         |

reviewer assigned to your district.

Please email SIG Basic questions to <a href="mailto:SIGA@nysed.gov">SIGA@nysed.gov</a>. Your questions will be forwarded to the SIG Basic

## SIG Basic Application Updates From 2021-22 To 2022-23

| 2021-22 Application                                                                                                    | 2022-23 Application                                                                                                    | Rationale                                                                                                    |
|----------------------------------------------------------------------------------------------------|----------------------------------------------------------------------------------------------------|----------------------------------------------------------------------------------------------------|
| SIG Basic Allocations were \$50,000 for Target Districts, \$200,000 for schools identified for CSI, and \$75,000 for schools identified for TSIs.                                                           | SIG Basic Allocations are \$50,000 for Target Districts, <b>\$225,000 for schools identified for CSI,</b> and \$75,000 for schools identified for TSI.                                                                                                    | The 2022-23 SIG Basic funds may not be used for planning and development of 2023-24 improvement plans because some districts or schools may not be reidentified for the 2023-24 year.                                                                                                    |
| Districts and schools could use SIG Basic funds to cover implementation and monitoring of the current year's improvement plan(s) as well as planning and development of the following year's plan(s).       | Districts and schools can use 2022-23 SIG Basic funds to cover implementation and monitoring of the 2022-23 improvement plan(s), but SIG Basic funds cannot be used for planning and developing the 2023-24 improvement plan(s). Districts and schools that are reidentified for 2023-24 will be eligible for SIG Planning Grant funds after the new accountability list is released in early 2023. | To ensure that newly identified and reidentified schools and districts have the funds needed to plan and develop their 2023-24 improvement plans, NYSED will offer a SIG Planning Grant exclusively for that purpose.                                                                                                    |
| Districts had the option to enter information directly into the portal activity chart OR to download the Excel activity chart template and upload the completed charts on the corresponding portal page(s). | All districts will download and complete the Excel activity charts and upload them on the corresponding portal page(s).                                                                                                    | Some districts did both options or entered information in the portal, but then still uploaded some other type of document.  For districts where the person completing the grant does not have portal access, the person can still do the necessary work and email it to someone with portal access. It simplifies revisions for the same reason.  Spreadsheet activity charts ensures consistency among the districts. We piloted this model with the SIG Enhanced grant and found it successful. |
| Activity chart templates did not include an "Indirect Cost" option in the Budget Code column.                                                                                                    | Activity chart templates <b>include</b> an Indirect Cost option in the Budget Code column.                                                                                                    | Many districts use Indirect Cost in their budgets, so they wanted it available.                                                                                                    |
| CSI and TSI activity chart<br>templates had a category called<br>"SCEP Commitment."                                                                                                    | CSI and TSI activity chart categories now include: SCEP Commitment 1, SCEP Commitment 3, SCEP Commitment 3, SCEP Commitment 4.                                                                                                    | For schools that have SCEPs, identifying a specific SCEP commitment facilitates application review by more clearly showing alignment between the proposed improvement activities and the improvement plans.                                                                                                    |

#### 2022-23 SIG Basic Application Completion Guide – Updates from 2021-22 to 2022-23

| Below each activity chart, there |
|----------------------------------|
| was a space for districts to     |
| expand on any entries that       |
| required further explanation,    |
| such as why an activity may not  |
| appear aligned.                  |

Districts will provide additional details or explanations as part of the activity chart entries themselves.

The original intention in providing the space was for further explanation was for the rare circumstances when districts might want a reviewer to have more background information to understand an entry. However, it was more frequently used when a district put 3-4 words in the activity chart and put the actual description/purpose for the activity in the open space area instead.

### 2022-23 SIG BASIC Application – Frequently Asked Questions

#### 1. What should I do if a Target District activity is aligned to more than one priority?

Select the priority that will be best advanced by the activity. Use the same method for school activities that may be aligned to more than one commitment.

#### 2. What do I do if a CSI or TSI expense applies to multiple schools?

When you are listing the expenses for an individual school, on the activity charts and budget, <u>only include</u> the pro-rated portion of the overall cost being covered by the funds allocated to that school. For example, if a consultant costs \$20,000 and two schools will be sharing the cost equally, the activity chart(s) and the budget will separately list the consultant cost at each school as \$10,000. Follow the same procedure for costs shared among the district and schools.

## 3. I am not familiar with some of the category choices on the CSI Activity Chart, so how can I select the correct category?

There are four categories listed that only apply to schools that are in either NYSED's High School Redesign Program or NYSED's Receivership program. Only select categories that you know are relevant to your school.

## 4. Can I use the funds for Planning and Development of the 2023-24 district or school improvement plans?

As some districts or schools may no longer be identified after mid-year, the <u>2022-23 SIG Basic funds may</u> not be used for planning and development of <u>2023-24 improvement plans</u>. However, districts and schools that are reidentified will have access to planning funds in the spring.

#### 5. What do I do if nightly lodging costs for a conference exceed the government rate?

SIG Basic expenditures are allowed at no more than the state-approved maximum travel rates that are in effect at the time the travel occurs. The district should plan to cover the remainder of the cost with another funding stream.

#### 6. How do we know if proposed costs would be considered "reasonable"?

According to §200.404 of the Code of Federal Regulations, "A cost is reasonable if, in its nature and amount, it does not exceed that which would be incurred by a prudent person under the circumstances prevailing at the time the decision was made to incur the cost." This also means that costs are consistent with "market prices for comparable goods or services for the geographic area."

#### 7. What is the average daily cost of a school improvement consultant?

Analysis of 17 school improvement consultants (independent and BOCES) used during the 2021-22 year showed an average rate of \$1,700-\$1,900 per day.

#### 8. Can I submit my SIG Application if one of my improvement plans has not been completed?

You may work on your application for the plans that have been completed, but since the SIG funding is designed to support the activities within the completed plans, your application cannot be submitted until all of the required improvement plans have been completed. Reviewers consult the plans during the

#### 2022-23 SIG Basic Application Completion Guide – FAQ

review process to ensure that proposed activities are aligned with the plans. If your district is in this situation, email <a href="SIGA@nysed.gov">SIGA@nysed.gov</a> to tell us which plans are not completed and when you anticipate they will be finished.

#### 9. Where can I find guidance documents and other helpful resources?

In addition to this Completion Guide, activity chart templates, blank budget forms, and other resource materials can be found in the Documents Panel of the portal application.

#### 10. Is it possible to add or remove a staff member as an authorized portal user?

The district superintendent may add or remove staff authorized to view, enter, update, and upload programmatic and budgetary information in the Entity Users panel of the portal.

### **APPENDIX**

### Sample Target District Activity Chart

### SIG BASIC: Target District Activity Chart

#### SCHOOL DISTRICT NAME: Nice-Ed City School District

Please complete the following chart to identify the Target District uses of funds.

For Employee Benefits or Indirect Cost entries, write "Employee Benefits" or "Indirect Cost" in the Description of District-Level Activity/Purpose column and select "Other" for the category.

| , and an experience of the second of the second of the sec |            |                                  |           |  |
|----------------------------------------------------------------------------------------------------|------------|----------------------------------|-----------|--|
| Description of District-Level<br>Activity / Purpose                                                                                                    | Category   | Budget Code                      | Cost (\$) |  |
| Salary for a .4 Instructional Technology Coach to continue working with teachers on applications and strategies to enhance hybrid and remote teaching/learning and expand the use of technology for classroom engagement.                                                                                                    | Priority 2 | Code 15 - Professional Salaries  | \$ 31,421 |  |
| Consultants from ABC Improvement Associates will provide leadership coaching to the new superintendent, including a focus on needs of urban schools and family/community engagement.                                                                                                    | Priority 1 | Code 40 - Purchased Services     | \$ 8,000  |  |
| Purchase of school library books for 6 school libraries to increase diversity of author representation. Book selection will include consulting the American Library Association's "Inclusive Book Lists."                                                                                                    | Priority 3 | Code 45 - Supplies and Materials | \$ 2,100  |  |
| Technology Coach mileage reimbursement for<br>attendance at a distance learning workshop                                                                                                    | Priority 2 | Code 46 - Travel                 | \$ 61     |  |
| Purchase of styluses for use with chromebooks<br>and iPads in every classroom. This allows students<br>to leave their own at home and still be ready for<br>classroom participation in the technology<br>activities.                                                                                                    | Priority 2 | Code 45 - Supplies and Materials | \$ 1,098  |  |
| Employee Benefits                                                                                                    | Other      | Code 80 - Employee Benefits      | \$ 7,326  |  |
|                                                                                                    |            | Total                            | \$ 50,000 |  |

### Sample CSI Schools Activity Chart\*

#### SIG BASIC: CSI Schools Activity Chart

SCHOOL DISTRICT NAME: Nice-Ed City School District

Please complete the following chart to identify the uses of funds for Comprehensive Support and Improvement (CSI) schools. Group the activities by school name, when possible. For Employee Benefits or Indirect Cost entries, write "Employee Benefits" or "Indirect Cost" in the Description of School-Level Activity/Purpose column and select "Other" for the category.

| School Name            | Description of School-Level<br>Activity / Purpose                                                                                                    | Category                                 | Budget Code                         | Cost (\$) |
|------------------------|----------------------------------------------------------------------------------------------------|------------------------------------------|-------------------------------------|-----------|
| TIPS Elementary School | K-5 teachers will attend professional development about the<br>Fundations program over the summer to learn about the<br>evidence-based strategies and resources available in the<br>program.                                                                                                    | SCEP Commitment 1                        | Code 15 - Professional<br>Salaries  | \$ 5,250  |
| TIPS Elementary School | Wilson Learning will present summer professional<br>development about Fundations to K-5 teachers and three<br>follow-up support sessions with the Reading teacher leader.                                                                                                    | SCEP Commitment 1                        | Code 40 - Purchased<br>Services     | \$ 12,100 |
| TIPS Elementary School | The school will purchase Leveled Literacy Intervention kits for<br>multiple grade levels in order to engage reluctant readers by<br>providing small group interventions and use high quality and<br>high interest literature.                                                                                                    | SCEP Commitment 1                        | Code 45 - Supplies and<br>Materials | \$ 31,366 |
| TIPS Elementary School | The principal and social worker will attend the ASCD conference in November 2022 to learn about ways to support the social and emotional needs of teachers and staff. Total cost includes registration, transportation, lodging, and per diem. (Itemized on the budget)                                                                                                    | SCEP Commitment 2                        | Code 46 - Travel                    | \$ 3,468  |
| TIPS Elementary School | Employee Benefits                                                                                                    | Other                                    | Code 80 - Employee<br>Benefits      | \$ 1,575  |
| APA Middle School      | Purchase of subscriptions to Educational Leadership magazine.<br>These will help supplement the leadership training the<br>administrators and supervisors are receiving throughout the<br>year.                                                                                                    | SCEP Commitment 3                        | Code 40 - Purchased<br>Services     | \$ 177    |
| APA Middle School      | The SCEP Team will meet outside of contractual hours monthly to review data, discuss stakeholder concerns, and modify or encourage further actions needed to move the school toward its commitments.                                                                                                    | Improvement Plan<br>Monitoring (2022-23) | Code 15 - Professional<br>Salaries  | \$ 3,780  |
| APA Middle School      | SCEP Team Leader will receive a stipend for organizing, scheduling, and facilitating SCEP Team meetings. This ensures that there is a specific contact for communication with the district office and engagement with stakeholders. It also may help alleviate some of the pressure felt by school administrators.                                                                          | Improvement Plan<br>Monitoring (2022-23) | Code 15 - Professional<br>Salaries  | \$ 1,500  |
| APA Middle School      | Consultants from ABC Improvement Associates will provide<br>leadership training during the school day to teacher leaders<br>regarding strategies for time-management, stress-reduction,<br>and culturally-responsive language.                                                                                                    | SCEP Commitment 3                        | Code 40 - Purchased<br>Services     | \$ 3,200  |
| APA Middle School      | The school will purchase 3 professional texts about restorative practices for the entire middle school faculty and the professional section of the school library (see budget for specific titles). Providing texts to everyone shows that implementation of restorative practices is a school-wide effort. These texts will be read and discussed through faculty book groups and/or PLCs. | SCEP Commitment 3                        | Code 45 - Supplies and<br>Materials | \$ 3,071  |
| APA Middle School      | The school will purchase 10 iPads for the ENL classroom to provide student access to electronic dictionaries and adaptive learning applications.                                                                                                    | SCEP Commitment 4                        | Code 45 - Supplies and<br>Materials | \$ 4,000  |
| APA Middle School      | The school will purchase 4 "shelves" of book collections from Teachers College. They have been preselected based on reading levels, interest levels, and genre. This provides greater opportunity for middle school students to find "just right" books.                                                                                                    | SCEP Commitment 2                        | Code 45 - Supplies and<br>Materials | \$ 4,035  |
| APA Middle School      | Employee Benefits                                                                                                    | Other                                    | Code 80 - Employee<br>Benefits      | \$ 1,134  |

<sup>\*</sup>The sample above is for schools identified for Comprehensive Support and Improvement , but it can serve as a model for schools identified for Targeted Support and Improvement as well.

### 2022-23 SIG Basic FS-10 Budget Sample (Annotated)

The University of the State of New York THE STATE EDUCATION DEPARTMENT

PROPOSED BUDGET FOR A FEDERAL OR STATE PROJECT FS-10 (03/15)

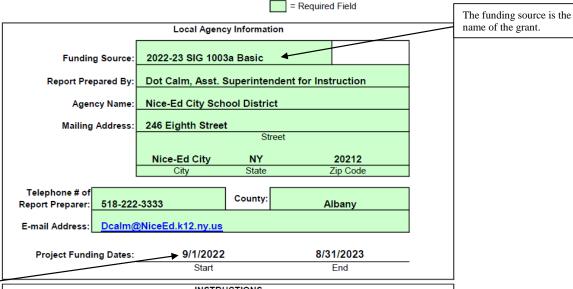

The project funding dates reflect the start and end of the project period, the time in which the district can use the allocation from the identified funding source.

#### INSTRUCTIONS

- Submit the original FS-10 Budget and the required number of copies along with the completed application directly to the appropriate State Education Department office as indicated in the application instructions for the grant program for which you are applying. DO NOT submit this form to Grants Finance.
- The Chief Administrator's Certification on the Budget Summary worksheet must be signed by the agency's Chief Administrative Officer or properly authorized designee.
- An approved copy of the FS-10 Budget will be returned to the contact person noted above. A window envelope will be used; please make sure that the contact information is accurate and confined to the address field without altering the formatting.
- For information on budgeting refer to the Fiscal Guidelines for Federal and State Aided Grants at http://www.oms.nysed.gov/cafe/guidance/.

When the salary is not based on annual pay, the pay rate specifies the unit, such as "per hour" or "per day."

| SALARIES FOR PROFESSIONAL STAFF                       |                                                                         |                        |                |  |
|-------------------------------------------------------|-------------------------------------------------------------------------|------------------------|----------------|--|
|                                                       |                                                                         | Subtotal - Code 15     | \$41,951       |  |
| Specific Position Title                               | Full-Time<br>Equivalent                                                 | Annualized Rate of Pay | Project Salary |  |
| Teacher attendance at Fundations PD (TIPS Elementary) | 30 teachers x 5<br>hours each = 150<br>hours                            | \$35/hour              | \$5,250        |  |
| SCEP Team monthly meetings (APA Middle School)        | 6 teachers x 1.5<br>hours per meeting<br>x 12 meetings =<br>108 hours \ | \$35/hour              | \$3,780        |  |
| SCEP Team Leader (APA Middle School)                  |                                                                         | Stipend                | \$1,500        |  |
| Instructional Technology Coach (District)             | .40                                                                     | \$78,552               | \$31,421       |  |

Parentheses after each budget entry specify which school's allocation is being used to fund the costs, or if it is supported by the district allocation. Full-Time Equivalent, in this instance, includes the number of participants and how many hours each participant will spend on an activity. If the entry only included the total number of hours, the implication would be that work was completed by a single person.

The **specific** name of the consultant / contractor is included.\* Remember that consultants from BOCES would go in BOCES Purchased Services (Code 49) instead.

| PURCHASED SERVICES                                                                                  |                               |                                                      |                      |  |
|----------------------------------------------------------------------------------------------------|-------------------------------|------------------------------------------------------|----------------------|--|
|                                                                                                    |                               | Subtotal - Code 40                                   | \$23,477             |  |
| Description of Item                                                                                 | Provider of Services          | Calculation of Cost                                  | Proposed Expenditure |  |
| Fundations in-person professional<br>development and virtual follow-up<br>support (TIPS Elementary) | Wilson Learning               | \$10,000 for PD +<br>\$2,100 (\$700/day x<br>3 days) | \$12,100             |  |
| 1-year subscription to Educational<br>Leadership magazine (APA Middle<br>School)                    | ASCD                          | 3 teacher leaders x<br>\$59/year                     | \$177                |  |
| Leadership Training for Teacher<br>Leaders (APA Middle School)                                      | ABC Improvement<br>Associates | \$1,600/day x 2<br>days                              | \$3,200              |  |
| Leadership Training for new<br>Superintendent (District)                                            | ABC Improvement<br>Associates | \$1,600/day x 5<br>days                              | \$8,000              |  |
|                                                                                                    |                               |                                                      |                      |  |

Both entries are for the same consultant. However, they are split because the funds are going towards different activities and using different allocations.

> Calculation of Cost shows how the proposed cost is arrived at: cost per hour/day/session x number of hours/ days/ sessions.\*\*

<sup>\*</sup> If the Provider of Services has not been determined by the time the application is due, put down the names of 2-3 potential providers. During our review, we may ask if the district has decided on a specific provider at that time.

<sup>\*\*</sup>If the Provider of Services does not specify a cost per session, indicate some other breakdown of costs, such as by the content of the services.

For example: surveys (\$5,000) + data analysis (\$2,000) + SCEP focus groups (\$1,000).

The breakdown of costs among the different systems is necessary to illustrate what the district is receiving for the \$31,366. If it only said, "Leveled Literacy Intervention materials" and \$31,366, we would ask what the total cost covers.

Details such as the specific model or storage capability of technology are helpful because iPads can sell for anywhere from \$250-\$900. Descriptions of various supplies can also be helpful in establishing the relevance of or need for a product.

| SUPPLIES AND MATERIALS                                                                                                    |                          |                                          |                      |  |
|----------------------------------------------------------------------------------------------------|--------------------------|------------------------------------------|----------------------|--|
| Subtotal - Code 45 \$45,6                                                                                                    |                          |                                          |                      |  |
| Description of Item                                                                                                    | Quantity                 | Unit Cost                                | Proposed Expenditure |  |
| Leveled Literacy Intervention grade level<br>kits (TIPS Elementary):<br>Blue System<br>Green System<br>Orange System<br>Red System                                                           | 2<br>2<br>2<br>2         | \$3,573<br>\$3,672<br>\$3,117<br>\$5,321 | \$31,366             |  |
| Restorative practices texts for the middle school faculty (APA Middle School):                                                                                                    |                          |                                          |                      |  |
| Circle Forward: Building a<br>Restorative School Community                                                                                                    | 35 copies                | \$49.00                                  | \$1,715              |  |
| Restorative Practices at School:<br>An Educator's Guided Workbook                                                                                                    | 35 copies                | \$23.00                                  | \$805                |  |
| Hacking School Discipline                                                                                                    | 38 copies                | \$14.50                                  | \$551                |  |
| 64GB iPad 9th Generation (APA Middle<br>School)                                                                                                    | 10                       | \$400.00                                 | \$4,000              |  |
| Teacher's College Curated Book<br>Collections (APA Middle School):<br>Adventure Shelf (35 book set)<br>High Interest Nonfiction Shelf (185 book<br>set)<br>Social Issues Shelf (60 book set) | 1 set<br>2 sets<br>1 set | \$325<br>\$1,580 x 2 =\$3,160<br>\$550   | \$4,035              |  |
| Expand school library collections of diverse books and authors. (District)                                                                                                    | 6 school libraries       | \$350 per library                        | \$2,100              |  |
| Bergotrol Stylus Pen for Touch Screens<br>(District)                                                                                                    | 75 \                     | \$14.64                                  | \$1,098              |  |

The number of books in each set is included as part of the description rather than being in the quantity column. This is because that information is not part of calculating the proposed expenditures.

While this example is at the district level, at the school level, large quantities of books or other supplies are sometimes presented as number of classrooms x cost per classroom OR number of classroom library books x approximate cost per book. Other districts just attach a receipt or purchase order to show a list of the specific titles or supplies.

The positions of the travelers are noted. If the travelers were teachers, the entry would have noted the type of teachers (e.g., Reading Teacher, ENL Teacher, Fifthgrade Teacher) and how many. If it were a district expense, the description would have noted which school(s) the principal or social worker were from.

|                                                  |                                                                                                    | Subtotal - Code 46                                   | \$3,529                                |                                                                                           |
|--------------------------------------------------|----------------------------------------------------------------------------------------------------|------------------------------------------------------|----------------------------------------|-------------------------------------------------------------------------------------------|
| Position of Traveler                             | Destination and Purpose                                                                                                    | Calculation of<br>Cost                               | Proposed<br>Expenditures               | Any costs for travel<br>that will be funded by<br>the grant must be                       |
| Principal and Social Worker<br>TIPS Elementary)  | Chicago, IL - ASCD Conference<br>November 2022                                                                                                    | 2 people x \$750<br>(Registration)                   | \$1,500                                | included:<br>registration fee*,<br>transportation, per                                    |
| Principal and Social Worker<br>TIPS Elementary)  | Chicago, IL - ASCD Conference<br>November 2022                                                                                                    | 2 people x \$479<br>(Round trip<br>airfare)          | \$958                                  | diem (meals), and<br>nightly lodging. A<br>total for the overall                          |
| Principal and Social Worker<br>TIPS Elementary)  | Chicago, IL - ASCD Conference<br>November 2022                                                                                                    | 2 people x 3 days<br>x \$69/day (per<br>diem)        | \$414                                  | travel cost is<br>insufficient. These can<br>be broken down as<br>part of one large entry |
| Principal and Social Worker<br>(TIPS Elementary) | Chicago, IL - ASCD Conference<br>November 2022                                                                                                    | 2 people x 2<br>nights x<br>\$149/night<br>(lodging) | \$590                                  | or separated into individual entries.                                                     |
| Technology Coach (District)                      | Appletown, NY - Distance<br>learning workshop                                                                                                    | 98 miles x<br>.625/mile                              | \$61                                   |                                                                                           |
|                                                  | Travel to conferences must<br>the name or main topic of<br>conference, when it is taki<br>and where it is taking plac<br>and where establish what | include<br>the<br>ing place,<br>ee. <b>When</b>      | The IRS Standard in 2022 is 62.5 cents |                                                                                           |

<sup>\*</sup>If the conference does not require travel, the registration fee may be included in Purchased Services (Code 40) instead.

<sup>\*\*</sup>Government rates for lodging and per diem (meals + incidentals) may be found by entering the destination zip code at <a href="https://www.gsa.gov/travel/plan-book/per-diem-rates">https://www.gsa.gov/travel/plan-book/per-diem-rates</a>.

| Employee Benefits                   |                                              |                         |  |  |
|-------------------------------------|----------------------------------------------|-------------------------|--|--|
|                                     | Subtotal - Code 80                           | \$10,035                |  |  |
| Ben                                 | efit                                         | Proposed<br>Expenditure |  |  |
| Social Security                     |                                              | \$2,235                 |  |  |
|                                     | New York State Teachers                      | \$2,300                 |  |  |
| Retirement New York State Employees |                                              |                         |  |  |
|                                     | Other - Pension                              |                         |  |  |
| Health Insurance                    | •                                            | \$5,500                 |  |  |
| Worker's Compensation               |                                              |                         |  |  |
| Unemployment Insurance              |                                              |                         |  |  |
| Other(Identify)                     |                                              |                         |  |  |
| TIPS Elementary - \$1,575; APA N    | /liddle School - \$1,134; District - \$7,326 |                         |  |  |
|                                     |                                              |                         |  |  |
|                                     |                                              |                         |  |  |
|                                     |                                              |                         |  |  |
|                                     |                                              |                         |  |  |

The schools / district breakdown aligns with the entries from the activity charts.

#### **BUDGET SUMMARY**

Agency Code

Project#

Contract #

Agency Name

#### All 2022-23 SIG Basic project numbers begin with 0011-23.

086753090000

Nice-Ed City School District

0011-23-xxxx

| SUBTOTAL               | CODE | PROJECT COSTS |
|------------------------|------|---------------|
| Professional Salaries  | 15   | \$41,951      |
| Support Staff Salaries | 16   |               |
| Purchased Services     | 40   | \$23,477      |
| Supplies and Materials | 45   | \$45,670      |
| Travel Expenses        | 46   | \$3,529       |
| Employee Benefits      | 80   | \$10,035      |
| Indirect Cost          | 90   |               |
| BOCES Services         | 49   |               |
| Minor Remodeling       | 30   |               |
| Equipment              | 20   |               |

\$124,862 Grand Total

#### CHIEF ADMINISTRATOR'S CERTIFICATION

By signing this report, I certify to the best of my knowledge and belief that the report is true, complete, and accurate, and the expenditures, disbursements, and cash receipts are for the purposes and objectives set forth in the terms and conditions of the Federal (or State) award. I am aware that any false, fictitious, or fraudulent information, or the omission of any material fact, may subject me to criminal, civil, or administrative penalties for fraud, false statements, false claims, or otherwise. (U.S. Code Title 18, Section 1001 and Title 31, Sections 3729-3730 and 3801-3812).

| Sigmund A | Grant |
|-----------|-------|
| Signature |       |
|           |       |

The budget is signed in blue before being submitted.

Sigmund Grant, Superintendent Name and Title of Chief Administrative Officer

| FOR D            | EPARTMENT USE ON | LY       |
|------------------|------------------|----------|
| Funding Dates:   | From             | То       |
| rogram Approval: | Date             | -        |
| Fiscal Year      | First Payment    | Line #   |
|                  |                  |          |
|                  |                  |          |
|                  |                  |          |
|                  |                  | _        |
|                  |                  | <u> </u> |
|                  |                  | _        |

### **Examples of Potential Expenditures**

The examples below are intended to be *illustrative*, not exhaustive. **The activity costs included in your SIG Basic application will need to align with your district-level and school-level plans to be approvable**. If you have any questions about planned expenditures, please do not hesitate to contact <u>SIGA@NYSED.gov</u>.

### Professional Staff (Code 15) and Support Staff (Code 16) Salaries

#### Code 15

Funds may be used to support the salaries of additional supplemental staff necessary to implement strategies or activities described in improvement plans. Funds may also be used to provide stipends to staff for additional time to engage in activities that support implementation of improvement plans or to pay daily substitutes. Districts are encouraged to weigh the value of the teachers' participation in professional development outside of the classroom with the teachers' presence in their classrooms.

- Coaches or specialists to provide job-embedded training, classroom observations, and embedded support/feedback designed to strengthen the implementation of improvement plan strategies
- Grant coordinators
- Additional staff to support implementation of new instructional models (e.g., co-teaching models; adaptations related to remote/hybrid/in-person models)
- Additional staff to support students' mental health needs and the implementation of socialemotional learning models (social worker, school counselor, etc.)
- Literacy/Reading Specialists, Math interventionists, or other professional or paraprofessional staff to provide small-group or individualized instruction
- Staff delivering plan-related services outside of contracted work hours:
  - Instruction and facilitation associated with credit recovery programs
  - Enrichment and academic support programs delivered during school vacations and in the summer
- Staff participating in or delivering professional development (including faculty book groups) that builds the skills and knowledge necessary to:
  - deliver high quality instruction in multiple learning environments and instructional formats
  - utilize new organizational systems and structures effectively and efficiently (e.g., instructional leadership teams, professional learning communities, data collection systems necessary for program monitoring)
  - o implement key programs and practices in the district's or school's improvement plan
  - o lead implementation of the school's evidence-based intervention
- Staff engaging in monitoring improvement plan implementation and outcomes, including collecting and analyzing data that supports implementation and progress monitoring
- Staff engaging in the rigorous review, screening, and selection of external providers

#### Code 16

- Family involvement coordinator to strengthen meaningful engagement with families
- Additional hall monitors or recess aides to reduce behavior incidents outside of the classroom
- Security, custodian, or district bus driver hours outside of contract to support a school activity aligned to improvement plans
- Participatory budgeting coordinator
- Support Staff participation in DCIP or SCEP team meetings

2022-23 SIG Basic Application Completion Guide Appendix: Examples of Potential Expenditures

### Purchased Services (Code 40) and BOCES Services (Code 49)

Funds may be used to contract with outside vendors or BOCES to provide services and supports related to the implementation of improvement plans. Services include, but are not limited to:

- Providing professional development, facilitation and embedded supports that foster the development of skills and knowledge necessary to implement strategies in district and school improvement plans
- Delivering services described in improvement plans, including mental health supports
- Covering costs for services associated with stakeholder and family engagement activities, e.g., translation services
- Annual licenses for online platforms and software
- Subscriptions to professional publications
- Cost of admission associated with an improvement plan-related educational fieldtrip
- Fees for online courses or training for staff

### Supplies and Materials (Code 45)

Funds may be used to purchase supplies and materials necessary to support the implementation of improvement plans (e.g., training materials, professional learning tools related to developing the improvement plan, etc.):

- Curricula and other instructional materials aligned to key strategies in improvement plans
- Professional literature for faculty book clubs or reference
- Instructional technology and accessories to support high-quality instruction

Note: items that are gifts or that can be perceived as gifts may not be purchased with these grant funds.

### Travel (Code 46)

Funds may be used to cover mileage/transportation, per diem (including incidentals), and lodging expenses at the maximum amounts authorized by local participant agency policy. For agencies where such written policy does not exist, expenditures are allowed at no more than the state-approved maximum travel rates that are in effect at the time the travel occurs.

Allowable travel activities include:

- Taking part in professional development, including conferences and technical assistance sessions that support district or school improvement plans
- Participating in professional networks with other educators
- Visiting other districts to observe strategies under consideration for implementation

### Employee Benefits (Code 80)

Funds may be used for proportional benefits for salaries and stipends covered by this grant. If total benefits seem comparatively high, reviewers may request clarification.

### 2022-23 SIG Basic Project Numbers and Total District Allocations

| DISTRICT                     | BEDS CODE    | PROJECT NUMBER | TOTAL       |
|------------------------------|--------------|----------------|-------------|
|                              |              |                | ALLOCATION  |
| AFTON CSD                    | 080101040000 | 0011-23-2010   | \$275,000   |
| ALBANY CITY SD               | 010100010000 | 0011-23-2012   | \$950,000   |
| AMITYVILLE UFSD              | 580106030000 | 0011-23-2014   | \$350,000   |
| AMSTERDAM CITY SD            | 270100010000 | 0011-23-2016   | \$650,000   |
| ARLINGTON CSD                | 131601060000 | 0011-23-3002   | \$125,000   |
| AUBURN CITY SD               | 050100010000 | 0011-23-2018   | \$425,000   |
| AUSABLE VALLEY CSD           | 090201040000 | 0011-23-2020   | \$275,000   |
| BABYLON UFSD                 | 580101030000 | 0011-23-3004   | \$50,000    |
| BALDWINSVILLE CSD            | 420901060000 | 0011-23-3006   | \$200,000   |
| BATAVIA CITY SD              | 180300010000 | 0011-23-3008   | \$50,000    |
| BEACON CITY SD               | 130200010000 | 0011-23-3010   | \$200,000   |
| BEDFORD CSD                  | 660102060000 | 0011-23-3012   | \$125,000   |
| BERLIN CSD                   | 490101040000 | 0011-23-2022   | \$275,000   |
| BINGHAMTON CITY SD           | 030200010000 | 0011-23-2024   | \$950,000   |
| BRENTWOOD UFSD               | 580512030000 | 0011-23-2026   | \$1,025,000 |
| BRIDGEHAMPTON UFSD           | 580909020000 | 0011-23-3014   | \$50,000    |
| BRUNSWICK CSD                | 490202040000 | 0011-23-2028   | \$50,000    |
| BUFFALO CITY SD              | 140600010000 | 0011-23-2002   | \$2,375,000 |
| CAIRO-DURHAM CSD             | 190301040000 | 0011-23-2030   | \$275,000   |
| CANASTOTA CSD                | 250901060000 | 0011-23-2032   | \$275,000   |
| CATSKILL CSD                 | 190401060000 | 0011-23-2034   | \$125,000   |
| CENTER MORICHES UFSD         | 580233020000 | 0011-23-3018   | \$125,000   |
| CENTRAL ISLIP UFSD           | 580513030000 | 0011-23-2036   | \$350,000   |
| CENTRAL SQUARE CSD           | 460801060000 | 0011-23-2038   | \$275,000   |
| CENTRAL VALLEY CSD AT ILION- | 212101040000 | 0011-23-3020   | \$200,000   |
| MOHAWK                       |              |                |             |
| CHARLOTTE VALLEY CSD         | 120401040000 | 0011-23-2040   | \$275,000   |
| CHATEAUGAY CSD               | 160801040000 | 0011-23-2042   | \$350,000   |
| CHEEKTOWAGA CSD              | 140701060000 | 0011-23-3022   | \$200,000   |
| CHEEKTOWAGA-MARYVALE UFSD    | 140702030000 | 0011-23-3024   | \$125,000   |
| CHEEKTOWAGA-SLOAN UFSD       | 140709030000 | 0011-23-3026   | \$125,000   |
| CLINTON CSD                  | 411101060000 | 0011-23-3028   | \$125,000   |
| COHOES CITY SD               | 010500010000 | 0011-23-2044   | \$125,000   |
| CORNING CITY SD              | 571000010000 | 0011-23-3030   | \$125,000   |
| CORTLAND CITY SD             | 110200010000 | 0011-23-2046   | \$50,000    |
| COXSACKIE-ATHENS CSD         | 190501040000 | 0011-23-2048   | \$275,000   |
| DOLGEVILLE CSD               | 211003040000 | 0011-23-2050   | \$275,000   |
| DRYDEN CSD                   | 610301060000 | 0011-23-2052   | \$50,000    |
| DUNDEE CSD                   | 680801040000 | 0011-23-2054   | \$275,000   |
| DUNKIRK CITY SD              | 060800010000 | 0011-23-2056   | \$200,000   |
| EAST ISLIP UFSD              | 580503030000 | 0011-23-3032   | \$125,000   |
| EAST RAMAPO CSD              | 500402060000 | 0011-23-2058   | \$200,000   |
| EAST SYRACUSE-MINOA CSD      | 420401060000 | 0011-23-3034   | \$125,000   |
| EASTPORT-SOUTH MANOR CSD     | 580912060000 | 0011-23-3036   | \$50,000    |

2022-23 SIG Basic Application Completion Guide Appendix: Project Numbers and Allocations

| ELDRED CSD                   | 590801040000 | 0011 22 2020 | C42F 000  |
|------------------------------|--------------|--------------|-----------|
|                              |              | 0011-23-3038 | \$125,000 |
| ELLENVILLE CSD               | 622002060000 | 0011-23-3040 | \$125,000 |
| ELMIRA CITY SD               | 070600010000 | 0011-23-2060 | \$650,000 |
| ELMIRA HEIGHTS CSD           | 070902060000 | 0011-23-3042 | \$125,000 |
| ELMSFORD UFSD                | 660409020000 | 0011-23-2062 | \$275,000 |
| EVANS-BRANT CSD (LAKE SHORE) | 141401060000 | 0011-23-3044 | \$50,000  |
| FALLSBURG CSD                | 590501060000 | 0011-23-2064 | \$275,000 |
| FARMINGDALE UFSD             | 280522030000 | 0011-23-2066 | \$350,000 |
| FORT EDWARD UFSD             | 640601020000 | 0011-23-3046 | \$50,000  |
| FRANKFORT-SCHUYLER CSD       | 210402060000 | 0011-23-3048 | \$125,000 |
| FREDONIA CSD                 | 062201060000 | 0011-23-3050 | \$125,000 |
| FULTON CITY SD               | 460500010000 | 0011-23-2070 | \$50,000  |
| GANANDA CSD                  | 650902040000 | 0011-23-3052 | \$125,000 |
| GENEVA CITY SD               | 430700010000 | 0011-23-2072 | \$500,000 |
| GILBOA-CONESVILLE CSD        | 540801040000 | 0011-23-2074 | \$275,000 |
| GLOVERSVILLE CITY SD         | 170500010000 | 0011-23-2074 | \$425,000 |
| GOWANDA CSD                  | 042801060000 | 0011-23-2078 | \$50,000  |
| GREECE CSD                   | 260501060000 | 0011-23-2080 | \$500,000 |
| GREEN ISLAND UFSD            | 010701030000 | 0011-23-2080 | \$275,000 |
| GREENBURGH CSD               | 660407060000 | 0011-23-2082 | \$50,000  |
| GREENPORT UFSD               | 581010020000 | 0011-23-3034 | \$500,000 |
| GREENVILLE CSD               |              | 0011-23-2084 |           |
|                              | 190701040000 |              | \$125,000 |
| GROTON CSD                   | 610501040000 | 0011-23-2086 | \$275,000 |
| HADLEY-LUZERNE CSD           | 630801040000 | 0011-23-2088 | \$275,000 |
| HARPURSVILLE CSD             | 030501040000 | 0011-23-2090 | \$275,000 |
| HAVERSTRAW-STONY POINT CSD   | 500201060000 | 0011-23-2092 | \$425,000 |
| (North Rockland)             | 20020102000  | 2011 22 2001 | 4575.000  |
| HEMPSTEAD UFSD               | 280201030000 | 0011-23-2094 | \$575,000 |
| HENDRICK HUDSON CSD          | 660203060000 | 0011-23-3058 | \$125,000 |
| HERMON-DEKALB CSD            | 511301040000 | 0011-23-2096 | \$50,000  |
| HICKSVILLE UFSD              | 280517030000 | 0011-23-3060 | \$125,000 |
| HIGHLAND CSD                 | 620803040000 | 0011-23-3062 | \$200,000 |
| HOLLEY CSD                   | 450704040000 | 0011-23-2098 | \$275,000 |
| HOMER CSD                    | 110701060000 | 0011-23-3064 | \$125,000 |
| HORSEHEADS CSD               | 070901060000 | 0011-23-3066 | \$50,000  |
| HUDSON FALLS CSD             | 641301060000 | 0011-23-3068 | \$50,000  |
| HUNTINGTON UFSD              | 580403030000 | 0011-23-3070 | \$125,000 |
| HYDE PARK CSD                | 130801060000 | 0011-23-3072 | \$125,000 |
| ISLIP UFSD                   | 580502020000 | 0011-23-3074 | \$200,000 |
| JAMESTOWN CITY SD            | 061700010000 | 0011-23-2100 | \$275,000 |
| JASPER-TROUPSBURG CSD        | 572702040000 | 0011-23-2102 | \$275,000 |
| JEFFERSON CSD                | 540901040000 | 0011-23-2104 | \$125,000 |
| JOHNSON CITY CSD             | 031502060000 | 0011-23-2106 | \$125,000 |
| JOHNSTOWN CITY SD            | 170600010000 | 0011-23-3076 | \$125,000 |
| KINGSTON CITY SD             | 620600010000 | 0011-23-2108 | \$800,000 |
| LACKAWANNA CITY SD           | 141800010000 | 0011-23-3078 | \$200,000 |
| LAFAYETTE CSD                | 420807040000 | 0011-23-2112 | \$500,000 |

2022-23 SIG Basic Application Completion Guide Appendix: Project Numbers and Allocations

| • •                      |              | •            |              |
|--------------------------|--------------|--------------|--------------|
| LANSINGBURGH CSD         | 490601060000 | 0011-23-2114 | \$275,000    |
| LIBERTY CSD              | 590901060000 | 0011-23-2116 | \$125,000    |
| LINDENHURST UFSD         | 580104030000 | 0011-23-3080 | \$125,000    |
| LIVINGSTON MANOR CSD     | 591302040000 | 0011-23-3082 | \$50,000     |
| LOCKPORT CITY SD         | 400400010000 | 0011-23-2118 | \$350,000    |
| LONG BEACH CITY SD       | 280300010000 | 0011-23-3084 | \$125,000    |
| LONGWOOD CSD             | 580212060000 | 0011-23-2120 | \$275,000    |
| MADISON CSD              | 251101040000 | 0011-23-2122 | \$275,000    |
| MADRID-WADDINGTON CSD    | 511901040000 | 0011-23-3086 | \$125,000    |
| MALONE CSD               | 161501060000 | 0011-23-2124 | \$725,000    |
| MASSENA CSD              | 512001060000 | 0011-23-3088 | \$50,000     |
| MAYFIELD CSD             | 170801040000 | 0011-23-2126 | \$275,000    |
| MIDDLE COUNTRY CSD       | 580211060000 | 0011-23-2128 | \$425,000    |
| MONTICELLO CSD           | 591401060000 | 0011-23-3090 | \$125,000    |
| MOUNT MARKHAM CSD        | 212001040000 | 0011-23-3092 | \$50,000     |
| MOUNT MORRIS CSD         | 240901040000 | 0011-23-2130 | \$275,000    |
| MOUNT VERNON SD          | 660900010000 | 0011-23-2132 | \$125,000    |
| NEW ROCHELLE CITY SD     | 661100010000 | 0011-23-3094 | \$125,000    |
| NEWARK CSD               | 650101060000 | 0011-23-2136 | \$725,000    |
| NEWBURGH CITY SD         | 441600010000 | 0011-23-2138 | \$725,000    |
| NEWCOMB CSD              | 151001040000 | 0011-23-3096 | \$50,000     |
| NIAGARA FALLS CITY SD    | 400800010000 | 0011-23-2140 | \$200,000    |
| NIAGARA-WHEATFIELD CSD   | 400701060000 | 0011-23-2142 | \$275,000    |
| NORTH BABYLON UFSD       | 580103030000 | 0011-23-3098 | \$125,000    |
| NORTH BELLMORE UFSD      | 280204020000 | 0011-23-3100 | \$200,000    |
| NORTH COLLINS CSD        | 142201040000 | 0011-23-2144 | \$275,000    |
| NORTH SYRACUSE CSD       | 420303060000 | 0011-23-2146 | \$425,000    |
| NORTHEAST CSD (Webutuck) | 131101040000 | 0011-23-2148 | \$275,000    |
| NYC DOE                  | 305100010051 | 0011-23-2000 | \$23,850,000 |
| ODESSA-MONTOUR CSD       | 550101040000 | 0011-23-2150 | \$275,000    |
| OGDENSBURG CITY SD       | 512300010000 | 0011-23-2152 | \$275,000    |
| OLEAN CITY SD            | 042400010000 | 0011-23-3102 | \$50,000     |
| ONEIDA CITY SD           | 251400010000 | 0011-23-2154 | \$350,000    |
| ONEONTA CITY SD          | 471400010000 | 0011-23-3104 | \$125,000    |
| ONTEORA CSD              | 621201060000 | 0011-23-3106 | \$125,000    |
| ORCHARD PARK CSD         | 142301060000 | 0011-23-3108 | \$50,000     |
| OSSINING UFSD            | 661401030000 | 0011-23-3110 | \$125,000    |
| OSWEGO CITY SD           | 461300010000 | 0011-23-2156 | \$275,000    |
| PATCHOGUE-MEDFORD UFSD   | 580224030000 | 0011-23-2158 | \$1,400,000  |
| PEEKSKILL CITY SD        | 661500010000 | 0011-23-2160 | \$350,000    |
| PENN YAN CSD             | 680601060000 | 0011-23-2162 | \$125,000    |
| PINE BUSH CSD            | 440401060000 | 0011-23-3112 | \$275,000    |
| PORT CHESTER-RYE UFSD    | 661904030000 | 0011-23-3114 | \$125,000    |
| PORT JERVIS CITY SD      | 441800050000 | 0011-23-2164 | \$125,000    |
| POUGHKEEPSIE CITY SD     | 131500010000 | 0011-23-2166 | \$575,000    |
| QUEENSBURY UFSD          | 630902030000 | 0011-23-3116 | \$50,000     |
| RENSSELAER CITY SD       | 491200010000 | 0011-23-2168 | \$275,000    |

2022-23 SIG Basic Application Completion Guide Appendix: Project Numbers and Allocations

| RIVERHEAD CSD                    | 580602040000                 | 0011-23-2170                 | \$575,000             |
|----------------------------------|------------------------------|------------------------------|-----------------------|
| ROCHESTER CITY SD                | 261600010000                 | 0011-23-2170                 | \$5,150,000           |
| ROME CITY SD                     | 411800010000                 | 0011-23-2172                 | \$1,025,000           |
| RONDOUT VALLEY CSD               | 620901060000                 | 0011-23-3120                 | \$125,000             |
| ROOSEVELT UFSD                   | 280208030000                 | 0011-23-2174                 | \$350,000             |
| ROSCOE CSD                       | 591301040000                 | 0011-23-3122                 | \$50,000              |
| ROTTERDAM-MOHONASEN CSD          | 530515060000                 | 0011-23-2176                 | \$275,000             |
| SACHEM CSD                       | 580205060000                 | 0011-23-2178                 | \$650,000             |
| SALAMANCA CITY SD                | 043200050000                 | 0011-23-2180                 | \$50,000              |
| SALMON RIVER CSD                 | 161201040000                 | 0011-23-2182                 | \$275,000             |
| SARANAC LAKE CSD                 | 161401060000                 | 0011-23-2184                 | \$350,000             |
| SCHENECTADY CITY SD              | 530600010000                 | 0011-23-2186                 | \$1,625,000           |
| SCOTIA-GLENVILLE CSD             | 530202060000                 | 0011-23-3124                 | \$125,000             |
| SHELTER ISLAND UFSD              | 580701020000                 | 0011-23-3126                 | \$50,000              |
| SHERBURNE-EARLVILLE CSD          | 082001040000                 | 0011-23-3128                 | \$125,000             |
| SMITHTOWN CSD                    | 580801060000                 | 0011-23-3130                 | \$125,000             |
| SODUS CSD                        | 651201060000                 | 0011-23-2188                 | \$350,000             |
| SOLVAY UFSD                      | 420702030000                 | 0011-23-3132                 | \$50,000              |
| SOUTH COUNTRY CSD                | 580235060000                 | 0011-23-2190                 | \$575,000             |
| SOUTH HUNTINGTON UFSD            | 580413030000                 | 0011-23-3134                 | \$125,000             |
| SOUTHAMPTON UFSD                 | 580906030000                 | 0011-23-3136                 | \$125,000             |
| SOUTHOLD UFSD                    | 581005020000                 | 0011-23-3138                 | \$125,000             |
| SPENCERPORT CSD                  | 261001060000                 | 0011-23-3140                 | \$125,000             |
| SUFFERN (Ramapo)                 | 500401060000                 | 0011-23-3118                 | \$125,000             |
| SYRACUSE CITY SD                 | 421800010000                 | 0011-23-2006                 | \$2,225,000           |
| TACONIC HILLS CSD                | 100501040000                 | 0011-23-2192                 | \$275,000             |
| TROY CITY SD                     | 491700010000                 | 0011-23-2194                 | \$350,000             |
| UNION-ENDICOTT CSD UTICA CITY SD | 031501060000<br>412300010000 | 0011-23-3142<br>0011-23-2196 | \$50,000<br>\$425,000 |
| VALLEY STREAM 24 UFSD            | 280224020000                 | 0011-23-2190                 | \$125,000             |
| WALLKILL CSD                     | 621801060000                 | 0011-23-3144                 | \$125,000             |
| WAPPINGERS CSD                   | 132101060000                 | 0011-23-3148                 | \$125,000             |
| WARSAW CSD                       | 671501040000                 | 0011-23-3150                 | \$125,000             |
| WASHINGTONVILLE CSD              | 440102060000                 | 0011-23-2198                 | \$275,000             |
| WATERTOWN CITY SD                | 222000010000                 | 0011-23-2200                 | \$275,000             |
| WATERVLIET CITY SD               | 011200010000                 | 0011-23-3152                 | \$50,000              |
| WAVERLY CSD                      | 600101060000                 | 0011-23-2202                 | \$275,000             |
| WEST BABYLON UFSD                | 580102030000                 | 0011-23-3154                 | \$125,000             |
| WEST CANADA VALLEY CSD           | 210302040000                 | 0011-23-2204                 | \$275,000             |
| WEST HEMPSTEAD UFSD              | 280227030000                 | 0011-23-3156                 | \$125,000             |
| WEST SENECA CSD                  | 142801060000                 | 0011-23-3158                 | \$200,000             |
| WEST VALLEY CSD                  | 040204040000                 | 0011-23-3160                 | \$125,000             |
| WESTHILL CSD                     | 420701060000                 | 0011-23-3162                 | \$50,000              |
| WHEATLAND-CHILI CSD              | 262001040000                 | 0011-23-2206                 | \$50,000              |
| WILLIAM FLOYD UFSD               | 580232030000                 | 0011-23-3164                 | \$50,000              |
| WILLSBORO CSD                    | 151701040000                 | 0011-23-3166                 | \$50,000              |
| WILSON CSD                       | 401501060000                 | 0011-23-3168                 | \$125,000             |

2022-23 SIG Basic Application Completion Guide Appendix: Project Numbers and Allocations

| WORCESTER CSD   | 472506040000 | 0011-23-2208 | \$275,000 |
|-----------------|--------------|--------------|-----------|
| WYANDANCH UFSD  | 580109020000 | 0011-23-2210 | \$200,000 |
| YONKERS CITY SD | 662300010000 | 0011-23-2008 | \$950,000 |

Note: School-specific allocations are available in the Documents Panel of the portal in the SIG Basic Project Numbers and Allocation Sheets document.